## Exercise 27

For the following exercises, use each set of data to calculate the regression line using a calculator or other technology tool, and determine the correlation coefficient to 3 decimal places of accuracy.

| x  | y     | x  | y     |
|----|-------|----|-------|
| 3  | 21.9  | 11 | 15.76 |
| 4  | 22.22 | 12 | 13.68 |
| 5  | 22.74 | 13 | 14.1  |
| 6  | 22.26 | 14 | 14.02 |
| 7  | 20.78 | 15 | 11.94 |
| 8  | 17.6  | 16 | 12.76 |
| 9  | 16.52 | 17 | 11.28 |
| 10 | 18.54 | 18 | 9.1   |

## Solution

Plot the following points on a graph: (3,21.9), (4,22.22), (5,22.74), (6,22.26), (7,20.78), (8,17.6), (9,16.52), (10,18.54), (11,15.76), (12,13.68), (13,14.1), (14,14.02), (15,11.94), (16,12.76), (17,11.28), and (18,9.1).

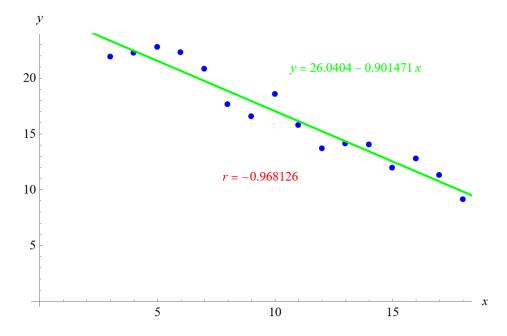

Mathematica's FindFit function gives

$$y = 26.0404 - 0.901471x$$

and Mathematica's Correlation function gives r = -0.968126.

## www.stemjock.com